### $<<$  SolidWorks 2012  $>$

, tushu007.com

<< SolidWorks 2012

13 ISBN 9787802486683

10 ISBN 7802486688

出版时间:2011-11

作者:赵罘,刘h,张艳婷 编著

页数:328

PDF

更多资源请访问:http://www.tushu007.com

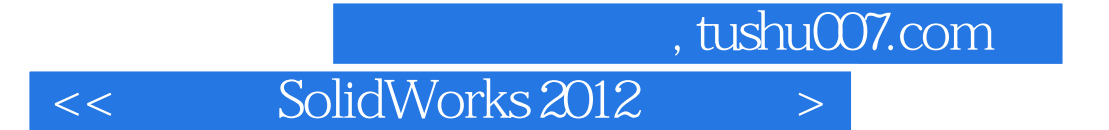

SolidWorks2012

SolidWorks

SolidWorlks

, tushu007.com

 $<<$  SolidWorks 2012  $>>$ 

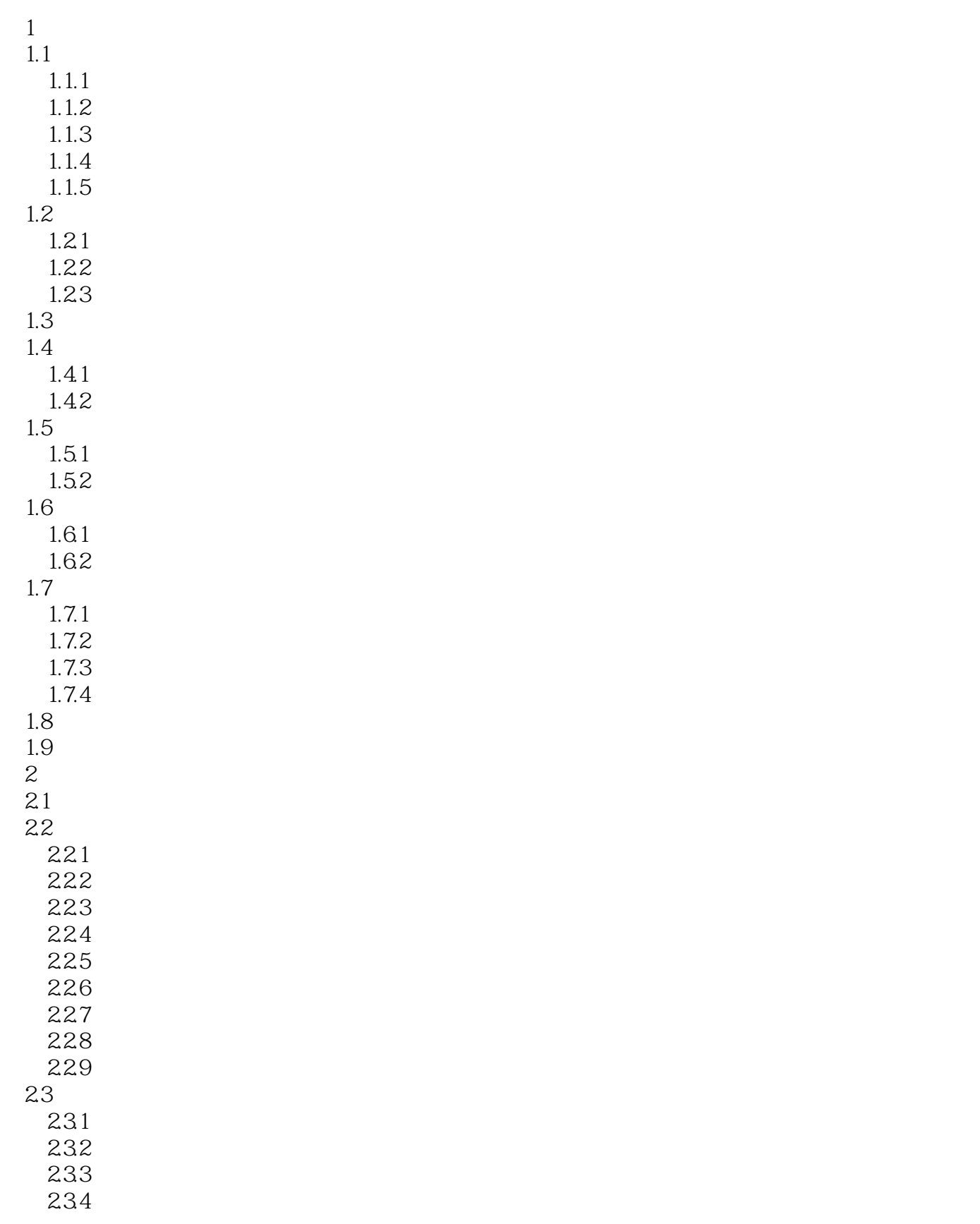

# , tushu007.com

 $<<$  SolidWorks 2012  $>>$ 

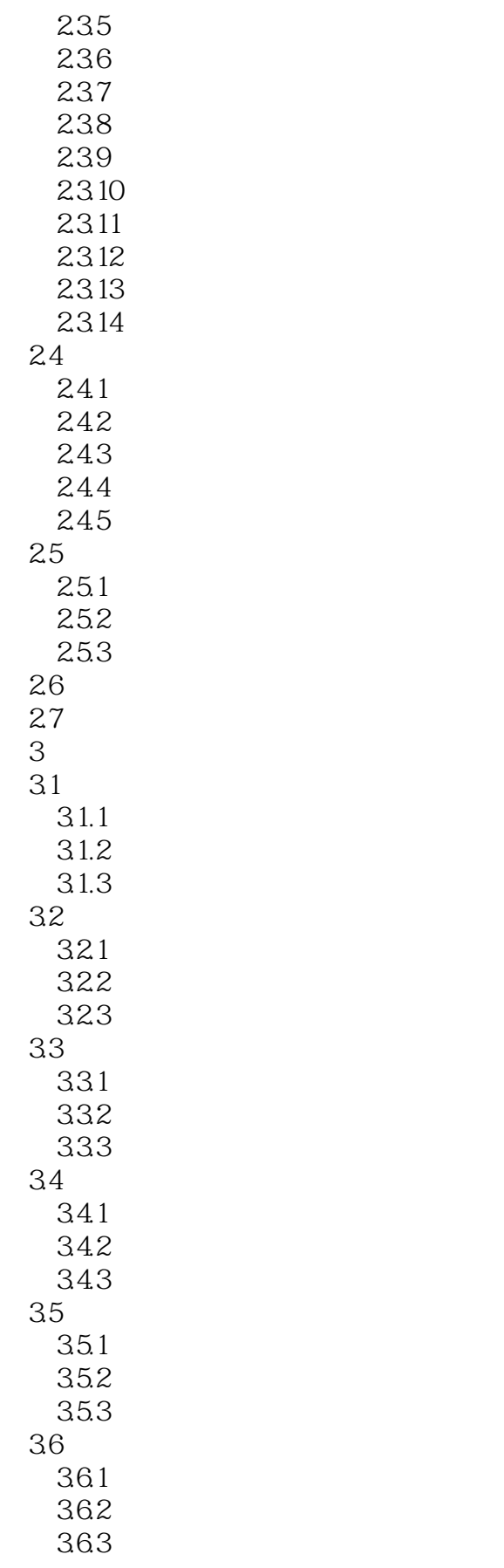

#### $,$  tushu007.com

<< SolidWorks 2012

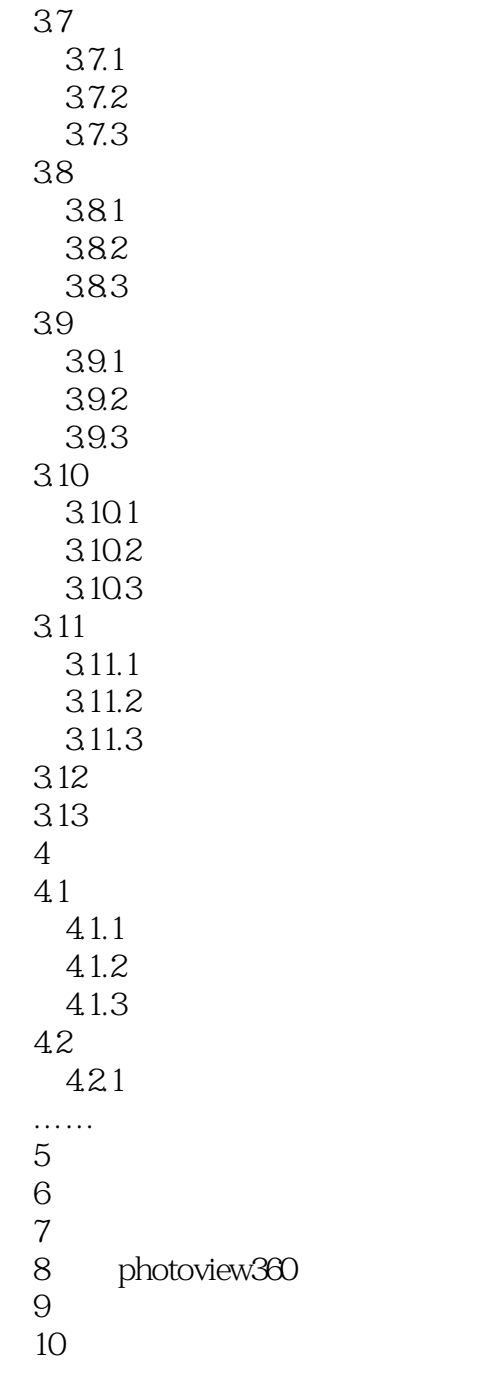

### , tushu007.com << SolidWorks 2012

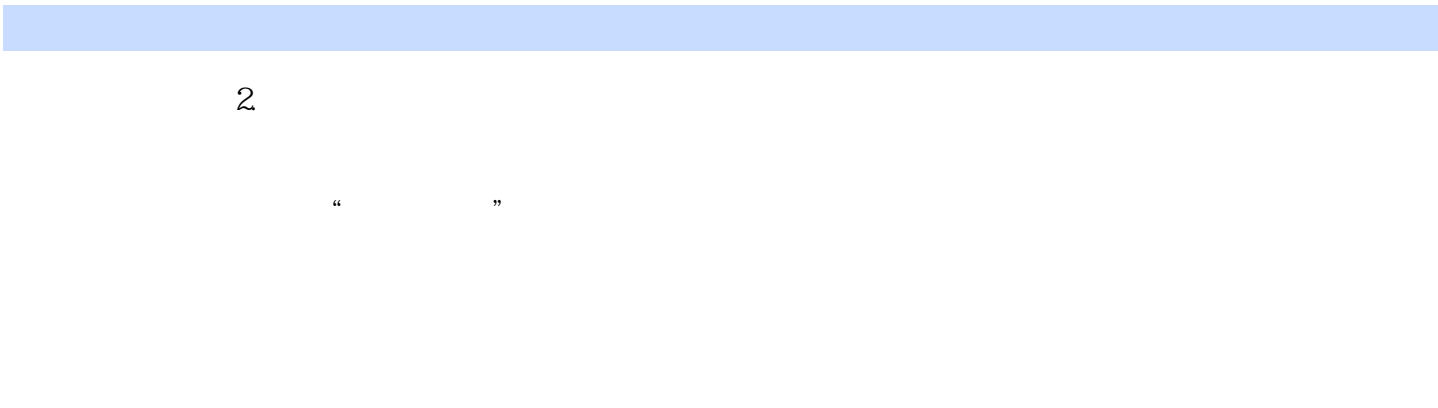

#### $\mu$   $\mu$ Solid works

 $\mu$   $\mu$ 

 $\mu$  $\text{3D}$ ,  $\text{3D}$ 

## $<<$  SolidWorks 2012  $>>$

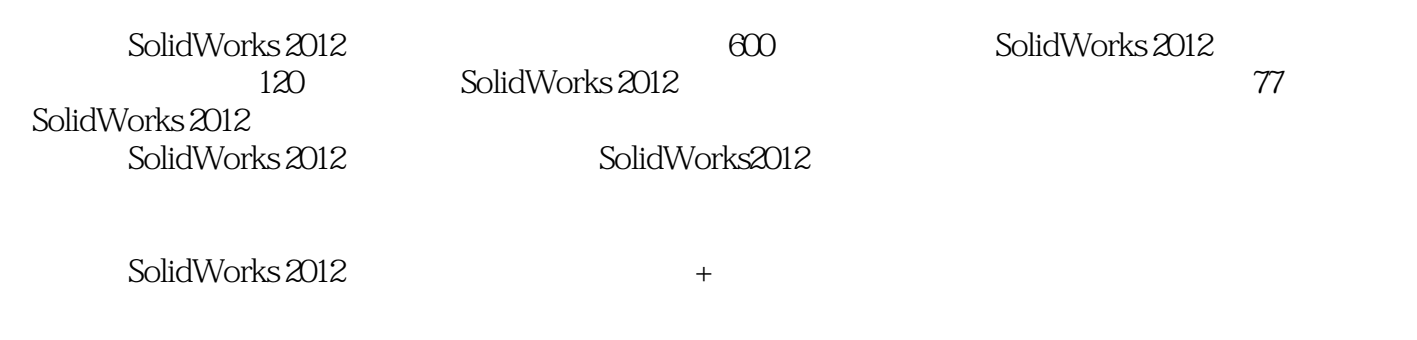

 $,$  tushu007.com

SolidWorks 2012

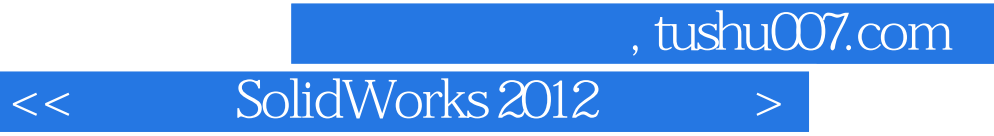

本站所提供下载的PDF图书仅提供预览和简介,请支持正版图书。

更多资源请访问:http://www.tushu007.com